### **MOŽNOSTI VYUŽITÍ GOOGLE CHARTS API V GEOINFORMATICE**  Roman Ožana $^1$ , Tomáš Minarčík $^2$

<sup>1</sup> Institut Geoinformatiky, Hornickogeologická fakulta, Vysoká škola Báňská, 17.listopadu 15/2172, Ostrava-Poruba,

708 33, Ostrava, Česká Republika, roman.ozana.fei@vsb.cz<br><sup>2</sup> Institut Geoinformatiky, Hornickogeologická fakulta, Vysoká škola Báňská, 17.listopadu 15/2172, Ostrava-Poruba, 708 33, Ostrava, Česká Republika, tomas.minarcik.fei@vsb.cz

#### **Abstract**

Google Chart API is free services for chart generating. Google Charts are primary assign for Google Docs Spreadsheets. This paper investigates Google Chart API potential and his posiibilities in GIS application.

#### **Klíčová slova**

Charts, GIS, Google, API, HTTP, web service

#### **1 Úvod**

Grafy dokážou vizualizovat celou řadu dat, poutavou, srozumitelnou a uživatelsky přívětivou formou. Během existence geografických informačních systémů se grafy staly věrnými průvodci geografických aplikací. Grafy pronikli do map, analytických nástrojů a desktopových aplikací a budou geografické systémy následovat i na web.

Tento článek se rozebírá základní vlastnosti a schopnosti Google Charts API [1]. Google Charts API je volně dostupná webová služba, která dovoluje svým uživatelům generovat, na základě vstupních dat, různé typy grafů. Google Charts API dokáže vytvářet například výsečové, sloupcové nebo spojnicové grafy.

Snahou bylo toto rozhraní nejprve otestovat nad běžně používanými daty a na základě toho poté zhodnotit možnosti a případné přínosy této služby pro geoinformatiku. V závěru článku jsou nastíněny možné způsoby využití tohoto rozhraní.

### **2 Technologický základ Google Charts API**

Google charts API je aplikační rozhraní, prostřednictvím kterého je možné generovat různé typy grafů. Komunikace mezi klientem a rozhraním je zprostředkována prostřednictvím komunikačního protokolu HTTP [2]. Odpovědí na zaslaný požadavek je vždy rastrový PNG soubor (případně chybová hláška).

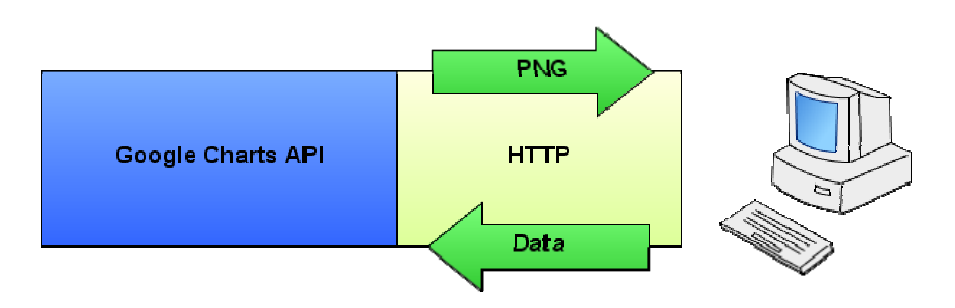

**Obrázek 1 Schéma komunikace klienta s Google Charts API** 

## **3 Licence a podmínky užití Google Charts API**

Google Chart API je možné využít zdarma jak pro komerční tak nekomerční účely. Co do množství zpracovaných požadavků není tato služba nijak omezená. Nicméně správce služby si rezervuje právo odmítnout zpracovat více než 250 000 požadavků za den.

### **4 Komunikační omezení rozhraní**

Jak již bylo zmíněno, ke komunikace s Google Chart API je využíván protokol HTTP [2]. Největším omezením této služby je v současnosti to, že veškeré data jsou předávány pouze prostřednictvím parametrů, metodou GET. Přestože specifikace HTTP [2] protokolu nedefinuje maximální délku předávaného URL řetězce, existují zde technická hranice dané výrobci SW [3].

Například Internet Explorer není schopen zpracovat URL delší než 2000 znaků. Toto omezení existuje jak na straně prohlížečů, tak na straně webových serverů. Díky tomuto omezení není možné zaslat službě větší objem dat. Je však nutné podotknout, že tento způsob předávání vstupních dat sebou nese i některé výhody. Metoda GET například nerozlišuje pořadí zadávaných parametrů, navíc dovoluje parametry libovolně kombinovat.

## **5 Praktická práce s rozhraním Google Chart API**

Rozhraní Google Chart API je dostupné na adrese *http://chart.apis.google.com/chart*. Na tuto adresu je nutné, prostřednictvím parametrů zaslat alespoň tyto údaje [1]:

- Velikost grafu parametr CHS
- Data (zakódované) parametr CHD
- Typ grafu parametr CHT

Veškeré ostatní parametry jsou nepovinné, případně jsou nastaveny jako defaultní. Popis těchto parametrů je uveden v [1].

## **Velikost grafu**

Velikost grafu je dalším praktickým omezením této služby. Generované PNG soubory nesní co do počtu pixelů přesáhnout hranici 300 000. Přičemž maximální délka respektive šířka grafu nesmí překročit 1000 pixel. Což znamená, že není dovoleno generovat grafy větší než 300 x 100 pixel. Velikost grafu je možné nastavit prostřednictvím parametru CHS.

## **Předání dat**

Rozhraní Google Chart dokáže zpracovat pozitivní a negativní reálná čísla. Předtím, než jsou data předána rozhraní je nutné je vhodným způsobem zakódovat. Kódované data je možné zaslat

prostřednictvím parametru CHD. Google Chart API v současnosti akceptuje data zakódované třemi způsoby [1]:

- *Text encoding* vhodný pro všechny typy grafů, data jsou převedena do procentuálního měřítka a jsou zobrazena na stupnici od 0 do 100
- *Text encoding with data scaling* obdobné jako *Text Encoding* je povoleno změnit měřítko dat
- *Simple encoding* vhodný pro grafy se středním rozsahem hodnot celočíslná data jsou kódována prostřednictvím znaků
- *Extend encoding* vhodný grafy s velkým rozsahem hodnot, celočíselná data jsou opět zakódována prostřednictvím jednoho nebo dvou znaků

```
Vstupní data: 
    řada (10, 58, 95) 
    řada (30, 8, 63) 
chd=t:10.0,58.0,95.0|30.0,8.0,63.0
```
### **Obrázek 2 Ukázka zakódování dvou sad dat metodou** *Text Encoding*

Simple encoding dovoluje zakódovat hodnoty od 0 do 61 prostřednictvím jednoduchého kódu.

```
Vstupní data: 
    řada (0, 1, 2, 3, 4, ...) 
chd=S:ABCDEFGHIJKLMNOPRSTUVWYXYZabcdefghijklm
```
#### **Obrázek 3 Ukázka zakódování dat prostřednictvím** *Simple encoding*

Obdobně jako *simple encoding* funguje také e*xtend encoding*. Rozsah je však od 0 do 4095. Hodnota 4095 je reprezentována kódem ...." (dvě tečky). Obě tyto metody kódování dat jsou popsány v [1].

## **Typy Grafu**

Volba typu grafu je provedena prostřednictvím parametru CHT. Google chart API dovoluje v současnosti celkem osm typů typy grafů [1]:

- Sloupcový graf
- Spojnicový graf
- Radarový graf
- Scatter plot
- Venn diagram
- Výsečový graf
- Google-o-meter
- Maps

Většina výše uvedených typů grafů je všeobecně známa. Poslední typ grafu, *Maps* slouží ke generování náhledových mapek. Rozhraní dovoluje zobrazit data na úrovni jednotlivých států světa případně USA. Při generování tohoto grafu je využito mezinárodní normy ISO 3166 [4] pro zakódování názvů států. V případně USA je číselník názvů států uveden v [1].

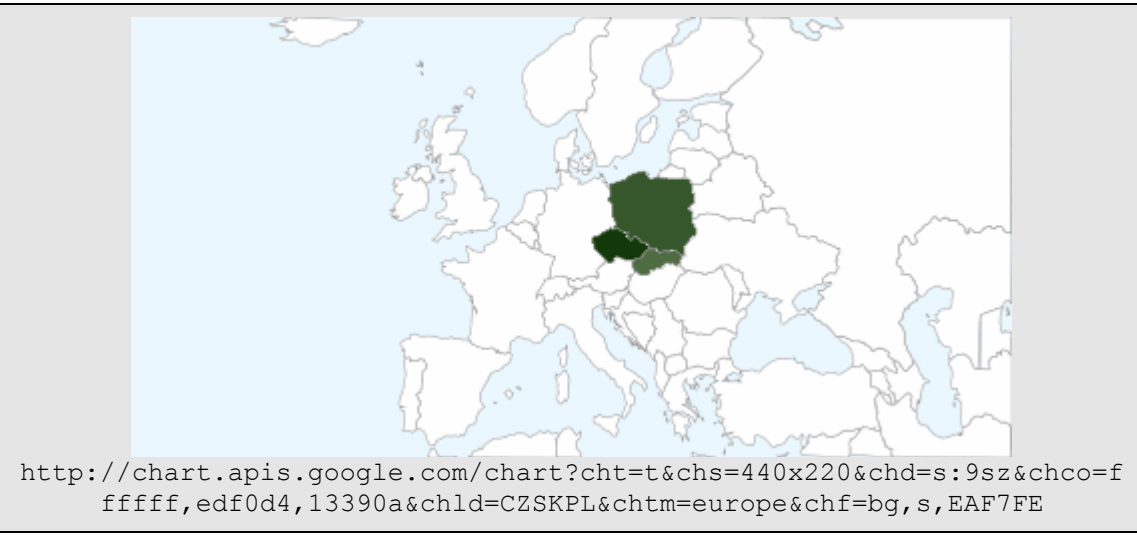

**Obrázek 4 Ukázka grafu maps včetně URL** 

Dalším méně známým typem grafu je *Google-o-meter*, jež představuje analogový ukazatel míry nějakého jevu.

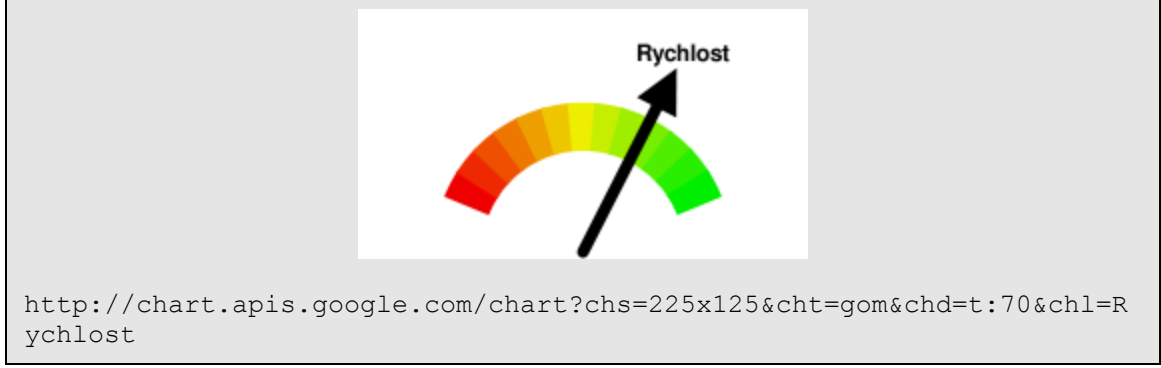

**Obrázek 5 Ukázka grafu Google-o-meter včetně URL** 

### **Zobrazení grafu**

Vygenerovaný graf je možné jednoduše vložit do HTML stránky prostřednictvím značky IMG. Případně uložit jako PNG soubor pro další využití.

```
<img src=" 
http://chart.apis.google.com/chart?chs=225x125&cht=gom&chd=t:70&chl=R
ychlost" title="Graf rychlosti" alt="Rychlost" />
```
#### **Obrázek 6 Ukázka HTML kódu pro vložení grafu do stránky**

### **6 Možnosti Google Chart v geoinformatice**

Při testování schopností Google Chart rozhraní jsem byla vyzkoušena vizualizace různých typů dat. Při výběrů typů dat vycházel autor z vlastních zkušeností.

### **Meteorologická data1**

Při vizualizaci vývoje teploty bylo využito spojnicového grafu. Ten je vhodný pro zobrazení většího množství dat. Navíc dokáže dobře vystihnout průběh veličiny.

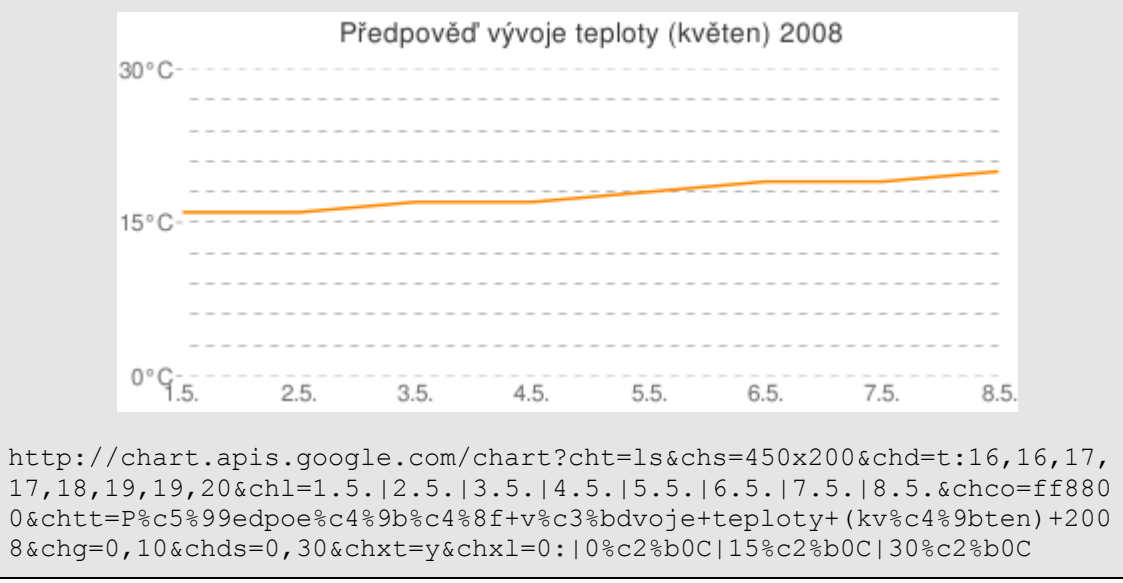

**Obrázek 7 Ukázka vizualizace meteorologických dat (předpověď průběhu teploty na Květen 2008)** 

Meteorologická data jsou také často vizualizovaná sloupcovým grafem. Ze subjektivního hlediska je tento typ grafu lépe čitelný než graf předešlý.

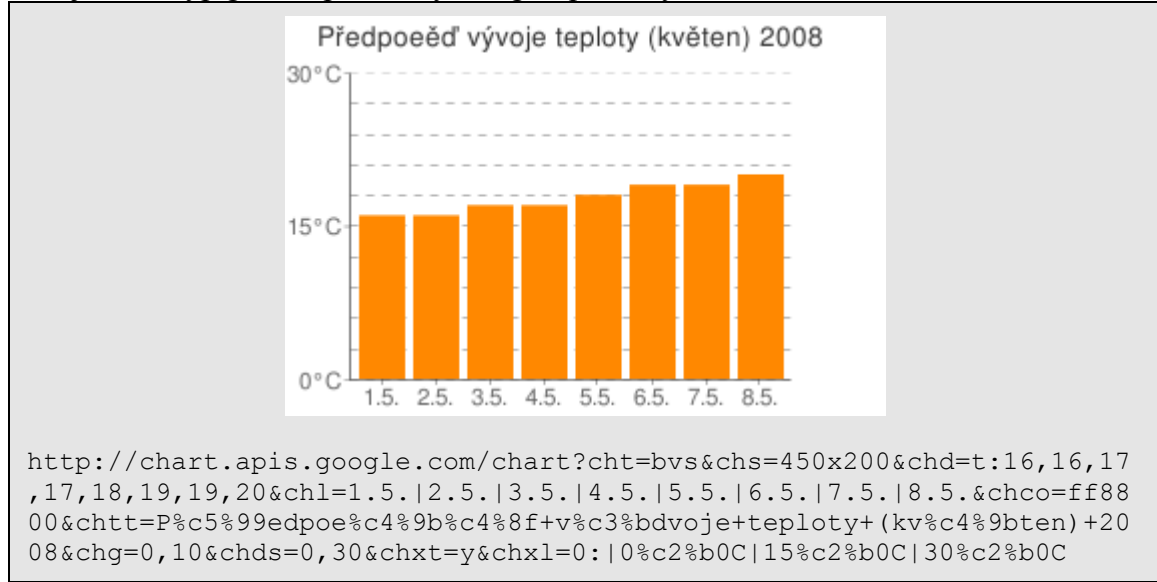

**Obrázek 8 Ukázka vizualizace meteorologických dat (předpověď průběhu teploty na Květen 2008)** 

 $\overline{a}$  $1$  Zdroj dat – www.e-pocasi.cz

# **Statistická data2**

Jako zástupce statistických dat byly vybrány demografické údaje o úmrtnosti mužů v Moravskoslezském kraji. Rozhraní Google Chart API bez problému zpracovalo i větší množství dat. Pro tyto konkrétní data by bylo možné využít kódování *extend encoding* jelikož jsou celočíselná v rozsahu od 0 do 3153.

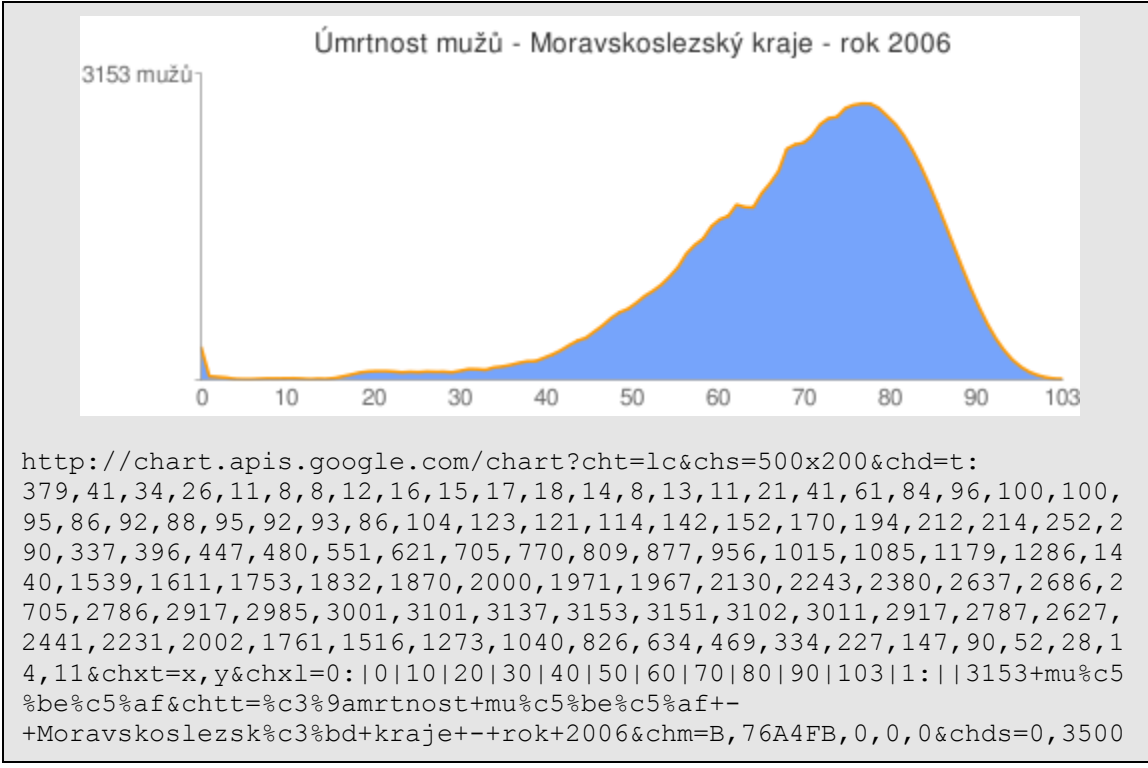

**Obrázek 9 Ukázka vizualizace statistických dat (Úmrtnost mužů dle věku Ro)** 

 $\overline{a}$ <sup>2</sup> Zdroj dat - Český statistický Úřad

Výsečový graf je velmi často používaným typem grafu. Rozhraní Google Chart akceptuje pro tento typ grafu pouze kladné reálné čísla od 0 do 100. Rozsáhlejší hodnoty je tudíž vždy nutné přepočítat.

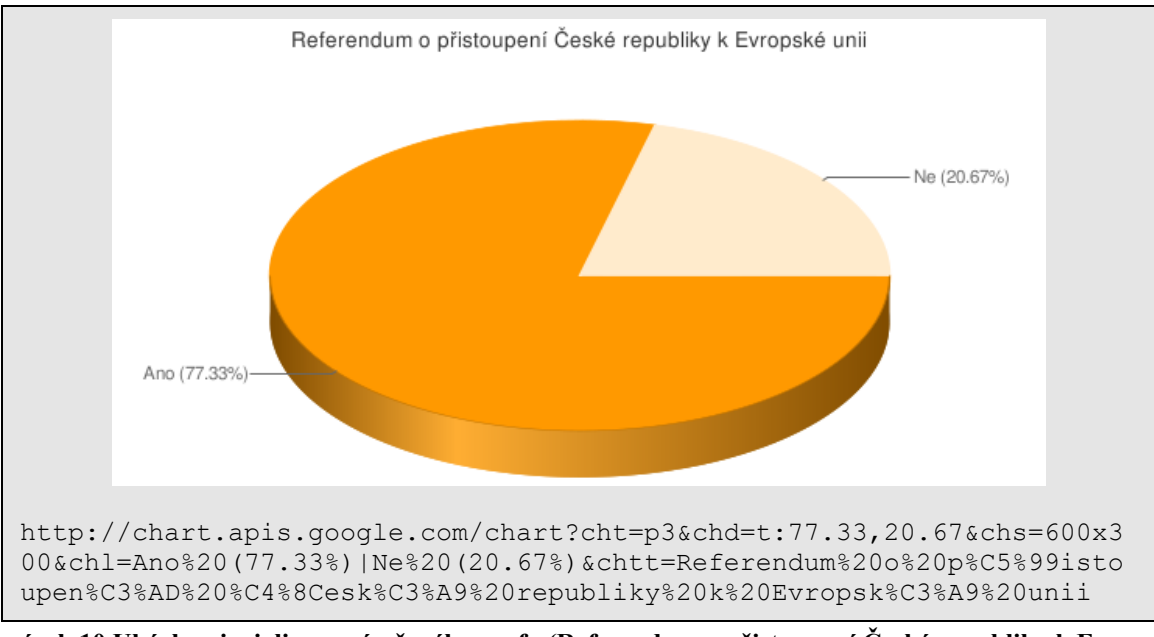

**Obrázek 10 Ukázka vizuializace výsečového grafu (Referendum o přistoupení České republiky k Evropské unii)** 

Dalším hojně využívaným typem grafu je tzv. *scatter plot*, který slouží k vizualizaci závislosti jedné proměnné na druhé. Následující graf ukazuje závislost množství písku na množství jílu. I s tímto typem grafu si rozhraní Google Chart bez problému poradilo.

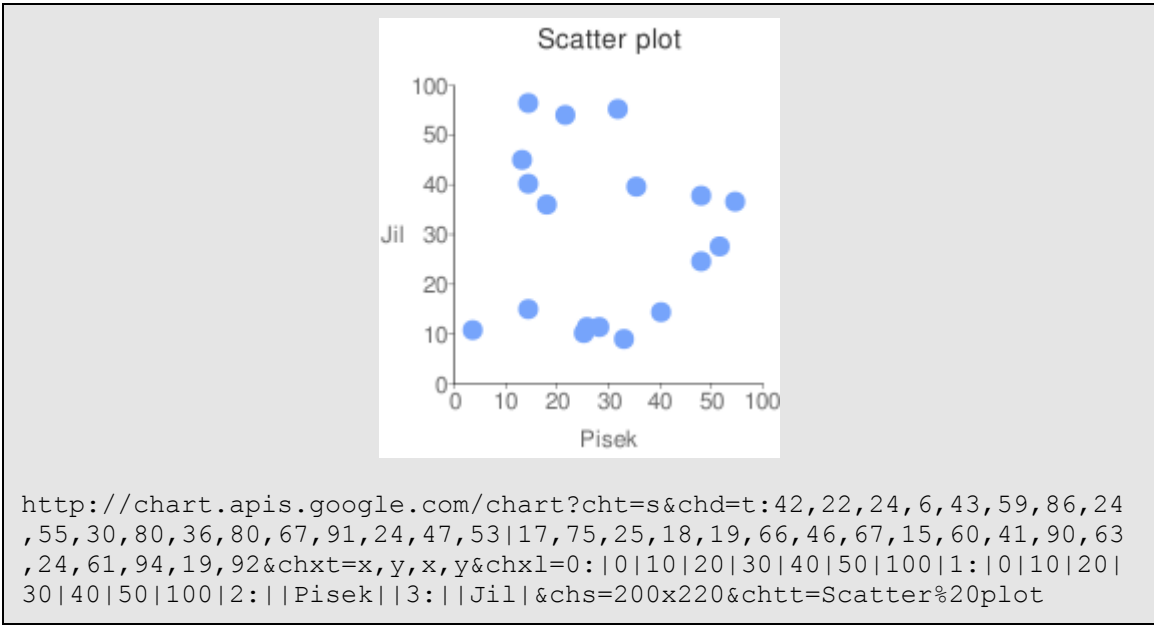

**Obrázek 11 Ukázka vizualizace vstahu dvou proměnných (Scatter plot)** 

Při testování rozhraní Google Chart, bylo s výhodou využito volně dostupných knihoven pro práci s Google Chart [4].

# **7 Závěr**

Během testování se ukázalo, že rozhraní Google Chart by mohlo být vhodným prostředkem pro vizualizaci některých typů statistických a atributových dat, nebo tvorbu tzv. *mashup aplikací*.

Trend využívat volně dostupné rozhraní a služby pro tvorbu nových webových aplikací se začal silněji projevovat kolem roku 2006. Dle [5] je v současnosti 30 procent *mashup* aplikací nějakým způsobem provázáno s mapovými službami.

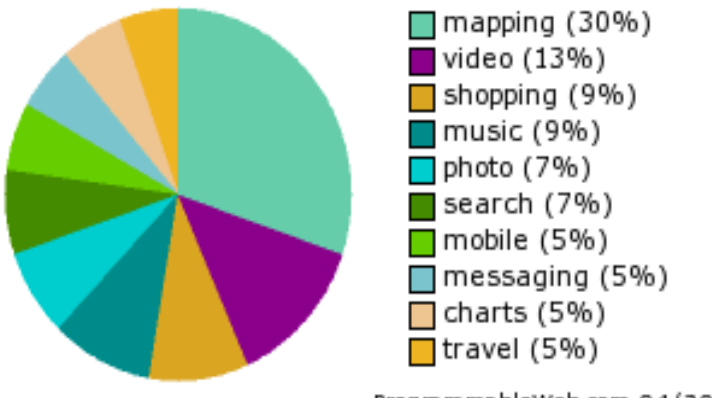

ProgrammableWeb.com 04/30/08

**Obrázek 12 Procentuální zastoupení různých typů mashup aplikací [5]** 

Tyto *mashup* aplikace se také někdy nazývají *mapmashup*. Je jasné, že většina prostorových dat je provázena celou řadou atributových dat. Tyto atributové data je nutné nějakým vhodným způsobem vizualizovat.

## **8 Reference**

1. Google Chart API - Google Code. *Developer's Guide .* [Online] 2007.

http://code.google.com/apis/chart.

2. Hyper Text Transfer Protocol. [Online] W3C, 2007. http://www.ietf.org/rfc/rfc2616.txt.

3. What is the maximum length of a URL? *boutell.com.* [Online] 2007.

http://www.boutell.com/newfaq/misc/urllength.html.

4. ISO. *English country names and code elements (ISO 3166).* [Online] 2008.

http://www.iso.org/iso/country\_codes/iso\_3166\_code\_lists/english\_country\_names\_and\_code\_el ements.htm.

5. Related Links - Google Charts API. [Online] 2008. http://groups.google.com/group/googlechart-api/web/useful-links-to-api-libraries.

6. Mashup dashboard. *Programmable Web.* [Online] 2008. http://www.programmableweb.com/mashups.

## **Recenzoval: Ing. Andrea Majlingová, PhD.**